Numerisches Programmieren (IN0019) Frank R. Schmidt Winter Semester 2016/2017 4. QR-Zerlegung Gauß-Elimination Lineares Ausgleichproblem QR-Zerlegung Tikhonov-Regularisierung Gauß-Elimination Gauß-Elimination Lineares Ausgleichproblem QR-Zerlegung Tikhonov-Regularisierung Kondition des LGS (Wdh.) Gauß-Elimination Lineares Ausgleichproblem QR-Zerlegung Tikhonov-Regularisierung IN0019 - Numerisches Programmieren 4. QR-Zerlegung – 4 / 37 Wenn wir ein lineares Gleichungssystem (LGS) A ¨ x " blösen wollen, wird ein relativer Eingabefehler in b zu einem relativen Ausgabefehler in x führen. Das Verhältnis dieser beiden Fehler ist durch die Kondition κpA ´1q " }A} ¨ › ›A ´1› › , nach oben beschränkt. Messen wir den relativen Fehler in der Euklidischen Norm }x}<sup>2</sup> :" xx, xy 1 <sup>2</sup> , so wird bei der Berechnung der Kondition die Spektralnorm }A}<sup>2</sup> :" maxx‰<sup>0</sup> }Ax}<sup>2</sup> }x}<sup>2</sup> benutzt. Betrachten wir die Singulärwertzerlegung von A " UΣV <sup>J</sup>, wobei σmax den größten und σmin den kleinsten Singulärwert von A beschreibt, so gilt κpAq " κpA ´1q " <sup>σ</sup>max σmin Interpretation der Matrix-Kondition Gauß-Elimination Lineares Ausgleichproblem QR-Zerlegung Tikhonov-Regularisierung IN0019 - Numerisches Programmieren 4. QR-Zerlegung – 5 / 37 Bei dem relativen Fehler von Vektoren x " px1, . . . , xnq P R <sup>n</sup> betrachten wir den Vektor als Ganzes, d.h. ein kleiner relativer Fehler von x kann einem großen relativen Fehler einer einzelnen Komponente x<sup>i</sup> entsprechen. Betrachten wir <sup>x</sup> " p10´<sup>5</sup> , 1q x˜ " p0, 1q, so ist }x˜ ´ x} }x} "10´<sup>5</sup> |x˜<sup>1</sup> ´ x1| <sup>|</sup>x1<sup>|</sup> "<sup>1</sup> Ob wir eine Funktion komponentenweise betrachten oder als eine mehrdimensionale Funktion interpretieren, beinflußt die Konditionszahl. Diese Wahl hängt davon ab, wie Fehler in unseren Eingabedaten entstehen. Orthogonale Matrizen (Wdh.) Gauß-Elimination Lineares Ausgleichproblem QR-Zerlegung Tikhonov-Regularisierung IN0019 - Numerisches Programmieren 4. QR-Zerlegung – 6 / 37 Wenn Q P R nˆn eine orthogonale Matrix ist (QJQ " I), dann gilt κpQq " 1 Haben wir nun B " Q ¨ A mit A, B, Q P R nˆn , wobei Q orthogonal ist, so gilt }Bx} <sup>2</sup> "<sup>x</sup> JA JQ <sup>J</sup>QAx " x JA <sup>J</sup>Ax " }Ax} 2 In anderen Worten κpBq " κpQAq " κpAq Also sind orthogonale Matrizen Q mehr als nur gut konditioniert. Sie verändern die Kondition einer Matrix A nicht, wenn wir sie mit Q multiplizieren. Laufzeit der Gauß-Elimination Gauß-Elimination Lineares Ausgleichproblem QR-Zerlegung Tikhonov-Regularisierung IN0019 - Numerisches Programmieren 4. QR-Zerlegung – 7 / 37 Gegeben sei die LU-Zerlegung A " L ¨ U der Matrix A P R nˆn . Dann müssen wir zwei Gleichungssysteme lösen, die Matrizen in Dreiecksform benutzen. Um Ux " y zu lösen benutzen wir folgenden Algorithmus: 1 // Solve Ux =y 2 for (i=n; i >0; i - -) { 3 x[i] = b[i ]; 4 for (j= i +1; j <= n; j ++) { 5 x[i] -= U[i ][ j ]\* x[j ]; 6 } 7 x[i] /= U[i ][ i ]; 8 } Die Anzahl der Flops (Fließkomma-Operationen) ist ÿ n i"1 <sup>1</sup> ` <sup>ÿ</sup> n j"i`1 <sup>2</sup> " <sup>ÿ</sup> n i"1 1 ` 2pn ´ iq " n ` 2 ˆ n <sup>2</sup> ´ npn ´ 1q 2 ˙ " n <sup>2</sup> ` <sup>2</sup><sup>n</sup> Landausche Symbole (Wdh.) Gauß-Elimination Lineares Ausgleichproblem QR-Zerlegung Tikhonov-Regularisierung IN0019 - Numerisches Programmieren 4. QR-Zerlegung – 8 / 37 Um die Laufzeit-Komplexität eines Algorihmus anzugeben, geben wir üblicherweise das Monom mit dem höchsten Exponenten an, d.h n <sup>2</sup> anstelle von n <sup>2</sup> ` <sup>2</sup>n. Formal wird das mit der sogenannten <sup>O</sup>-Schreibweise gemacht. Für jede Funktion f : N Ñ N ist Opfq die Menge aller Funktionen, die schlimmstenfalls so "stark wachsen" wie f. Die mathematische Definition ist Opfq :" \$ & % g : N Ñ N ˇ ˇ ˇ ˇ ˇ ˇ lim sup nÑ8 fpnqą0 gpnq <sup>f</sup>pn<sup>q</sup> ă 8 , . - Für g P Opfq hat sich die Schreibweise g " Opfq durchgesetzt. Es gilt n <sup>d</sup>´<sup>1</sup> " <sup>O</sup>p<sup>n</sup> d q und g1, g<sup>2</sup> " Opfq ñ g<sup>1</sup> ` g<sup>2</sup> " Opfq. Damit gilt ÿ d i"0 ain <sup>i</sup> " <sup>O</sup>p<sup>n</sup> d q.

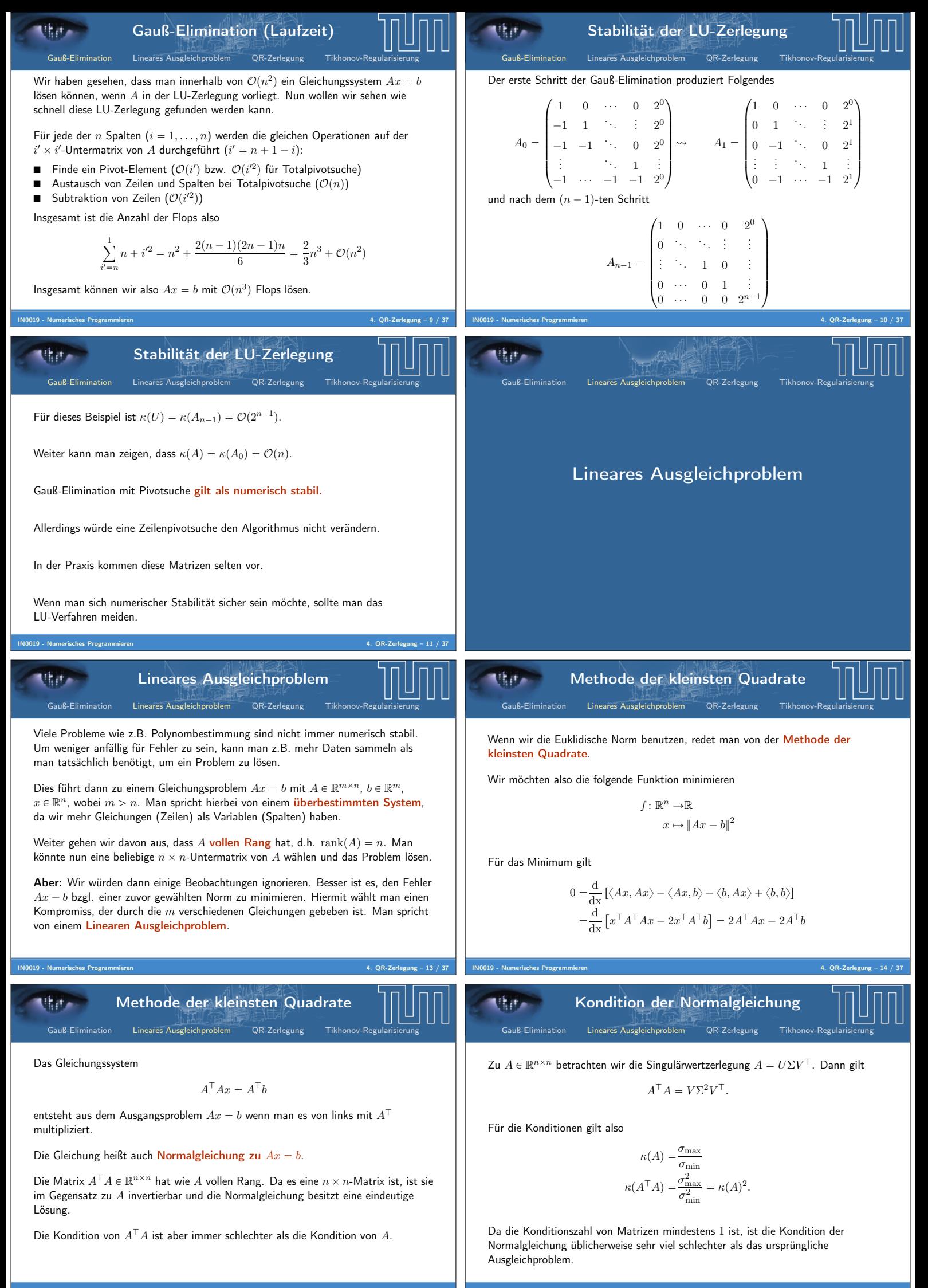

IN0019 - Numerisches Programmieren 4. QR-Zerlegung – 16 / 37

IN0019 - Numerisches Programmieren 4. QR-Zerlegung – 15 / 37

Lineare Regression Gauß-Elimination Lineares Ausgleichproblem QR-Zerlegung Tikhonov-Regularisierung IN0019 - Numerisches Programmieren 4. QR-Zerlegung – 17 / 37 0 0.2 0.4 0.6 0.8 1 1.2 0 0.5 1 0 0.2 0.4 0.6 0.8 1 1.2 0 0.5 1 Gegeben: n P N verschiedene Punktepaare pxi, yiq P R 2 für <sup>i</sup> " <sup>1</sup>, . . . , n. Gesucht: m, b <sup>P</sup> <sup>R</sup> so dass y<sup>i</sup> « m ¨ x<sup>i</sup> ` b Die Gerade ℓ : x ÞÑ m ¨ x ` bnennt man die Ausgleichsgerade. Lineare Regression als Lineares Ausgleichproblem Gauß-Elimination Lineares Ausgleichproblem QR-Zerlegung Tikhonov-Regularisierung IN0019 - Numerisches Programmieren 4. QR-Zerlegung – 18 / 37 Wir wollen also folgendes Problem lösen: ¨ ˚˝ 1 x<sup>1</sup> . . . . . . 1 x<sup>n</sup> ˛ ‹'¨ ˆ b m ˙ « ¨ ˚˝ y<sup>1</sup> . . . y<sup>n</sup> ˛ ‹' Die Normalgleichung (Multiplikation mit AJ) hierzu ist ˆ n ř<sup>n</sup> i"1 ř x<sup>i</sup> n <sup>i</sup>"<sup>1</sup> <sup>x</sup><sup>i</sup> <sup>ř</sup><sup>n</sup> <sup>i</sup>"<sup>1</sup> x 2 i ˙ ¨ ˆ b m ˙ " ˆ ř<sup>n</sup> i"1 ř y<sup>i</sup> n <sup>i</sup>"<sup>1</sup> xiy<sup>i</sup> ˙ Wenn man mit 1 :" p1, . . . , 1q den Einsvektor beschreibt lässt sich das wie folgt umschreiben ˆ x1, 1y x1, xy x1, xy xx, xy ˙ ¨ ˆ b m ˙ " ˆ x1, yy xx, yy ˙ QR-Zerlegung Gauß-Elimination Lineares Ausgleichproblem QR-Zerlegung Tikhonov-Regularisierung QR-Zerlegung Gauß-Elimination Lineares Ausgleichproblem QR-Zerlegung Tikhonov-Regularisierung IN0019 - Numerisches Programmieren 4. QR-Zerlegung – 20 / 37 Die QR-Zerlegung beschreibt eine Matrix A P R <sup>m</sup>ˆ<sup>n</sup> als Produkt von zwei Matrizen Q P R <sup>m</sup>ˆ<sup>m</sup> und R P R mˆn , also A " Q ¨ R. Genau wie in der LU-Zerlegung soll es einfach sein, die Gleichungssysteme Qy " b und Rx " y zu lösen. Dies wird erreicht, indem R eine obere Dreiecksmatrix ist und Q orthogonal ist (QJQ " I). Warum QR? Wir haben Folgendes beobachtet: ■ Bei der LU-Zerlegung kann condpUq sehr groß sein (bei kleiner condpAq). ■ Die Kondition von Q ist gerade 1. Daher ist condpRq " condpQ ´1QRq " condp<sup>Q</sup> <sup>J</sup>Aq " condpAq Eine exponentielle Explosion der Konditionszahl kann also bei der QR-Zerlegung ausgeschlossen werden. Elementare orthogonale Matrizen Gauß-Elimination Lineares Ausgleichproblem QR-Zerlegung Tikhonov-Regularisierung IN0019 - Numerisches Programmieren 4. QR-Zerlegung – 21 / 37 Die einzigen orthogonalen 1 ˆ 1-Matrizen sind Q " 1 \_ Q " ´1, d.h. es ist sinnvoll, sich die orthogonalen 2 ˆ 2-Matrizen anzusehen. Die orthogonalen 2 ˆ 2-Matrizen haben die folgende Struktur G<sup>1</sup> " ˆ cospαq ´ sinpαq sinpαq cospαq ˙ \_ G<sup>2</sup> " ˆ cospαq sinpαq sinpαq ´ cospαq ˙ Beide Matrizentypen G<sup>1</sup> und G<sup>2</sup> hängen alleine von einem Parameter α ab. Matrizen der Art G<sup>1</sup> heißen Givensrotationen und Matrizen der Art G<sup>2</sup> heißen Givensreflexionen. Wir werden im Folgenden die Givensreflexionen benutzen. QR-Zerlegung (n " 2) Gauß-Elimination Lineares Ausgleichproblem QR-Zerlegung Tikhonov-Regularisierung IN0019 - Numerisches Programmieren 4. QR-Zerlegung – 22 / 37 Wir suchen eine Givensreflexion G, so dass GA " R obere Dreiecksmatrix ist: ˆ cospαq sinpαq sinpαq ´ cospαq ˙ ¨ ˆ a<sup>11</sup> a<sup>12</sup> <sup>a</sup><sup>21</sup> <sup>a</sup>22˙ " ˆ r<sup>11</sup> r<sup>12</sup> <sup>0</sup> <sup>r</sup>22˙ Dies liefert uns eine Nebenbedingung sinpαqa<sup>11</sup> ´ cospαqa<sup>21</sup> " 0 Damit ist α eindeutig bestimmt durch tanpαq " <sup>a</sup><sup>21</sup> a<sup>11</sup> Givensreflexion (n " 2) Gauß-Elimination Lineares Ausgleichproblem QR-Zerlegung Tikhonov-Regularisierung Wir benötigen für die Givensreflexion die beiden Werte cospα<sup>q</sup> sinpα<sup>q</sup> <sup>α</sup> " tan´<sup>1</sup> <sup>ˆ</sup> a<sup>21</sup> <sup>a</sup><sup>11</sup> ˙ Für a<sup>21</sup> " 0 benötigen wir keine Transformationen und wir haben cospαq " 1 sinpαq " 0 G " ˆ 1 0 0 ´1 ˙ Für a<sup>21</sup> ‰ 0 bietet sich folgende (numerisch stabilere) Berechnung an: cospαq " <sup>a</sup><sup>11</sup> ρ sinpαq " <sup>a</sup><sup>21</sup> ρ <sup>ρ</sup> " <sup>b</sup> a 2 <sup>11</sup> ` a 2 21 Givensreflexion Gauß-Elimination Lineares Ausgleichproblem QR-Zerlegung Tikhonov-Regularisierung Für n " 2 können wir ähnlich zur LU-Zerlegung mit Hilfe einer einzigen Matrizmultiplikation eine Null in unserer Matrix A P R <sup>2</sup>ˆ<sup>2</sup> erzeugen. Das besondere der Givensreflexion ist ihre numerische Stabilität (condpGq " 1). Bei allgemeinen Matrizen A P R <sup>n</sup>ˆ<sup>n</sup> wählt man zwei Dimensionen i und j und wendet in diesem Teilraum die obige Reflexion an. Die anderen Dimensionen werden nicht verändert: Gij " ¨ ˚˚˚˚˝ I 0 0 0 0 0 cospαq 0 sinpαq 0 0 0 I 0 0 0 sinpαq 0 ´ cospαq 0 0 0 0 0 I ˛ ‹ ‹ ‹ ‹'

IN0019 - Numerisches Programmieren 4. QR-Zerlegung – 24 / 37

IN0019 - Numerisches Programmieren 4. QR-Zerlegung – 23 / 37

Givensreflexion Gauß-Elimination Lineares Ausgleichproblem QR-Zerlegung Tikhonov-Regularisierung IN0019 - Numerisches Programmieren 4. QR-Zerlegung – 25 / 37 Berechnet man <sup>A</sup>˜ :" <sup>G</sup>ij ¨ <sup>A</sup>, so ändern sich nur die <sup>i</sup>-te und <sup>j</sup>-te Zeile von <sup>A</sup>. Bezeichnet man mit <sup>a</sup><sup>k</sup> die <sup>k</sup>-te Zeile von <sup>A</sup>, so gilt a˜<sup>k</sup> "a<sup>k</sup> für k ‰ i, j a˜<sup>i</sup> " cospαqa<sup>i</sup> ` sinpαqa<sup>j</sup> a˜<sup>j</sup> " sinpαqa<sup>i</sup> ´ cospαqa<sup>j</sup> Analog zum Fall von 2 ˆ 2-Matrizen können wir den Winkel α bestimmen, indem wir uns die Einträge aii und aji ansehen: tanpαq " <sup>a</sup>ji aii Mit einer solchen Matrix G<sup>12</sup> wird im ersten Schritt a<sup>21</sup> auf Null gesetzt. Danach wird mit G<sup>13</sup> der Eintrag a<sup>31</sup> auf Null gesetzt usw. Elimination mittels Givens-Reflexionen Gauß-Elimination Lineares Ausgleichproblem QR-Zerlegung Tikhonov-Regularisierung IN0019 - Numerisches Programmieren 4. QR-Zerlegung – 26 / 37 Damit erhalten wir einen Eliminations-Algorithmus, der sehr ähnlich zur LU-Zerlegung ist 1 for (i =1; i <= n; i ++) { 2 for (j= i +1; j <= n; j ++) { 3 alpha = atan ( A[j ][ i ]/ A[i ][ i ]); 4 G = Gij bzgl . alpha ; 5 A = G \*A; 6 } 7 } Wie bei der LU-Zerlegung werden Opn <sup>2</sup>q Matrixmultiplikationen benötigt. Da jede Multiplikation mit einer Givensreflexion lediglich zwei Zeilen verändert, ist die Anzahl der Flops gerade Opn <sup>3</sup>q. QR-Zerlegung mittels Givens-Reflexionen Gauß-Elimination Lineares Ausgleichproblem QR-Zerlegung Tikhonov-Regularisierung IN0019 - Numerisches Programmieren 4. QR-Zerlegung – 27 / 37 Nach der Multiplikation mit Opn <sup>2</sup>q Givensreflexionen erhalten wir eine Matrix R P R nˆn in oberer Dreiecksform. Definieren wir nun Q ´<sup>1</sup> " <sup>G</sup>n´1,n ¨ <sup>G</sup>n´2,nGn´2,n´<sup>1</sup> ¨ ¨ ¨ <sup>G</sup>1,nG1,n´<sup>1</sup> ¨ ¨ ¨ <sup>G</sup>1,<sup>2</sup> so ist Q ´1<sup>A</sup> "Gn´1,n ¨ <sup>G</sup>n´2,nGn´2,n´<sup>1</sup> ¨ . . . ¨ <sup>G</sup>1,nG1,n´<sup>1</sup> ¨ ¨ ¨ <sup>G</sup>1,2<sup>A</sup> " <sup>R</sup> A "QR Wegen G ´1 ij " G<sup>J</sup> ij " Gij erhalten wir Q " G1,<sup>2</sup> ¨ ¨ ¨ G1,n´1G1,n ¨ . . . ¨ Gn´2,n´1Gn´2,n ¨ Gn´1,n Allgemeine QR-Zerlegung Gauß-Elimination Lineares Ausgleichproblem QR-Zerlegung Tikhonov-Regularisierung IN0019 - Numerisches Programmieren 4. QR-Zerlegung – 28 / 37 Das beschriebene Verfahren kann auch angewandt werden, um eine QR-Zerlegung von A P R <sup>m</sup>ˆ<sup>n</sup> mit m ą n zu finden. Wie zuvor eliminiert man also in jedem Schritt ein Element, das sich unterhalb der Diagonalen befindet und erhält A " Q ¨ R mit orthogonalem Q P R <sup>m</sup>ˆ<sup>m</sup> und R P R mˆn in oberer Dreiecksform. Es gibt weitere QR-Verfahren, die aber numerisch weniger stabil sind Householder-Verfahren. Im i-ten Schritt werden n ´ i Einträge auf Null gesetzt. Die erreicht man mit Matrizen der Art H " I ´ 2 ubu xu,uy . Gram-Schmidt. Die Spaltenvektoren von A werden schrittweise orthonormalisiert. Es können Auslöschungen entstehen. Anwendung von QR-Zerlegung (Ausgleichproblem) Gauß-Elimination Lineares Ausgleichproblem QR-Zerlegung Tikhonov-Regularisierung IN0019 - Numerisches Programmieren 4. QR-Zerlegung – 29 / 37 Wir wollen nun die QR-Zerlegung auf das lineare Ausgleichproblem anwenden. Sei also A P Rmˆ<sup>n</sup> mit m ą n, b P Rm. Dann gilt }Ax ´ b} 2 <sup>2</sup> " }QRx ´ b} 2 2 " › ›Q <sup>J</sup>pQRx ´ bq › › 2 <sup>2</sup> " › ›Rx ´ Q Jb › › 2 2 Schreiben wir Rx " ` y˜<sup>1</sup> 0 ˘ und <sup>Q</sup>J<sup>b</sup> " `˜b1˜b2 ˘ mit <sup>y</sup>˜1, ˜b<sup>1</sup> <sup>P</sup> <sup>R</sup> n , ˜b<sup>2</sup> <sup>P</sup> <sup>R</sup> m´n , so ist }Ax ´ b} 2 2 " › ›Rx ´ Q Jb › › 2 <sup>2</sup> " › › ›y˜<sup>1</sup> ´ ˜b<sup>1</sup> › › › 2 2 ` › › ›˜b<sup>2</sup> › › › 2 2 ě › › ›˜b<sup>2</sup> › › › 2 2 Um das Ausgleichsproblem zu lösen, reicht es, die Gleichung Rx " `˜b<sup>1</sup> 0 ˘ zu lösen, was wegen der Dreiecksstruktur von R eindeutig machbar ist. Es gilt für diese Lösung x ˚ gerade }Ax˚ ´ b}<sup>2</sup> " minxPR<sup>n</sup> }Ax ´ b}<sup>2</sup> . Ausgleichproblem (Beispiel) Gauß-Elimination Lineares Ausgleichproblem QR-Zerlegung Tikhonov-Regularisierung IN0019 - Numerisches Programmieren 4. QR-Zerlegung – 30 / 37 Betrachten wir das lineare Ausgleichproblem A " ¨ ˝ 1 1 1 1 0 1 ˛' <sup>b</sup> " ¨ ˝ 1 0 1 ˛' Dann gilt für den Winkel ϕ bzgl. G<sup>12</sup> gerade cospϕq " sinpϕq " ? 1 2 G<sup>12</sup> " ˜ ? 1 <sup>2</sup> ? 1 <sup>2</sup> <sup>0</sup> ? 1 <sup>2</sup> ´ ? 1 <sup>2</sup> <sup>0</sup> 0 0 1 ¸ G<sup>12</sup> ¨ A " ¨ ˝ ? <sup>2</sup> ? 2 0 0 0 1 ˛' Weiter gilt für den Winkel ϕ bzgl. G<sup>23</sup> gerade cospϕq " 0, sinpϕq " 1. G<sup>23</sup> " ´ 1 0 0 0 0 1 0 1 0 ¯ <sup>G</sup>23G<sup>12</sup> ¨ <sup>A</sup> " ¨ ˝ ? <sup>2</sup> ? 2 0 1 0 0 ˛' Ausgleichproblem (Beispiel) Gauß-Elimination Lineares Ausgleichproblem QR-Zerlegung Tikhonov-Regularisierung IN0019 - Numerisches Programmieren 4. QR-Zerlegung – 31 / 37 Wir haben also Q " ˜ ? 1 <sup>2</sup> ? 1 <sup>2</sup> <sup>0</sup> ? 1 <sup>2</sup> ´ ? 1 2 0 0 0 1 ¸ ¨ ´ 1 0 0 0 0 1 0 1 0 ¯ " ¨ ˚˝ ? 1 <sup>2</sup> 0 ? 1 2 ? 1 <sup>2</sup> 0 ´? 1 2 0 1 0 ˛ ‹' R " ¨ ˝ ? <sup>2</sup> ? 2 0 1 0 0 ˛' Weiter ist ˜<sup>b</sup> "<sup>Q</sup> <sup>J</sup>b " ¨ ˚˝ ? 1 <sup>2</sup> ? 1 <sup>2</sup> 0 0 0 1 ? 1 <sup>2</sup> ´? 1 <sup>2</sup> 0 ˛ ‹'¨ ¨ ˝ 1 0 1 ˛'" ¨ ˚˝ ? 1 2 1 ? 1 2 ˛ ‹' ˜b<sup>1</sup> " ˜ ? 1 2 1 ¸ ˜b<sup>2</sup> " 1 ? 2 und somit x ˚ " ˆ? <sup>2</sup> ? 2 0 1 ˙´<sup>1</sup> ¨ ˜ ? 1 2 1 ¸ " <sup>ˆ</sup>´ 1 2 1 ˙ Ausgleichproblem (Beispiel) Gauß-Elimination Lineares Ausgleichproblem QR-Zerlegung Tikhonov-Regularisierung IN0019 - Numerisches Programmieren 4. QR-Zerlegung – 32 / 37 Das ursprüngliche Ausgleichproblem ¨ ˝ 1 1 1 1 0 1 ˛' looomooon A ¨x « ¨ ˝ 1 0 1 ˛' loomoon b wird also durch x ˚ " `´ <sup>1</sup> 2 1 ˘ gelöst. Es gilt }Ax˚ ´ b}<sup>2</sup> " › › › › › › ¨ ˝ 1 <sup>2</sup> ´ 1 1 <sup>2</sup> ´ 0 1 ´ 1 ˛' › › › › › › 2 " 1 ? <sup>2</sup> " ˜b<sup>2</sup>

т

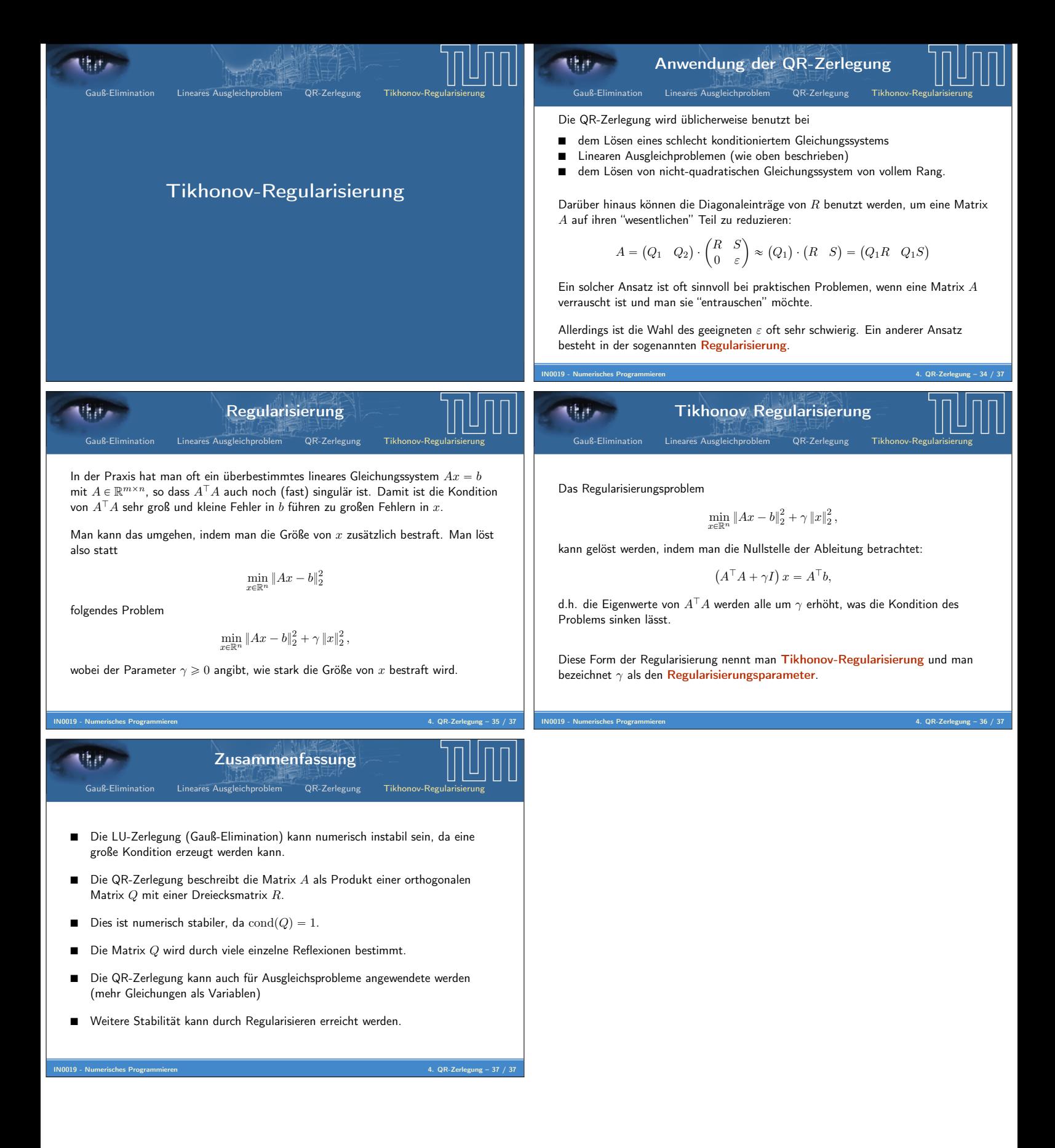